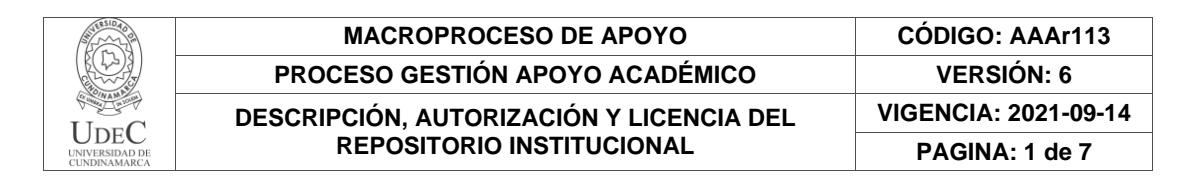

21.1

**FECHA** miércoles, 22 de noviembre de 2023

Señores **UNIVERSIDAD DE CUNDINAMARCA BIBLIOTECA** Ciudad

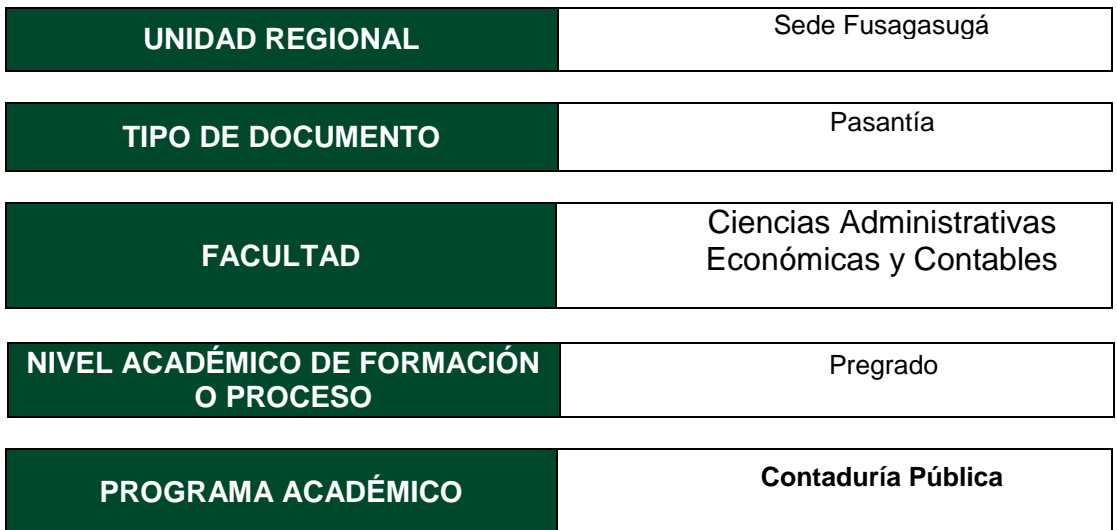

El Autor(Es):

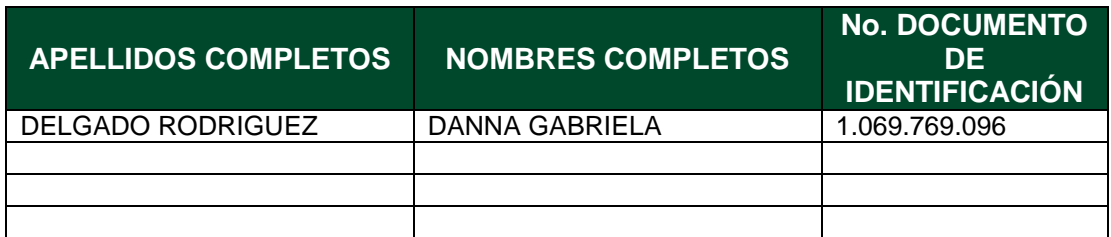

Director(Es) y/o Asesor(Es) del documento:

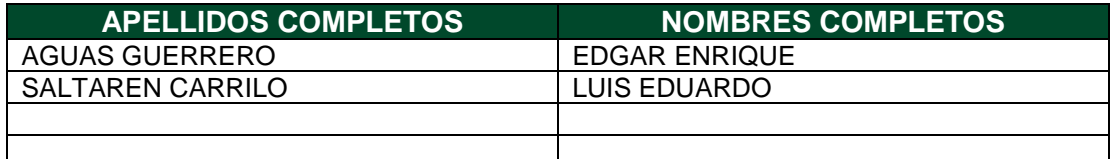

Diagonal 18 No. 20-29 Fusagasugá – Cundinamarca Teléfono: (091) 8281483 Línea Gratuita: 018000180414 [www.ucundinamarca.edu.co](http://www.ucundinamarca.edu.co/) E-mail: [info@ucundinamarca.edu.co](mailto:info@ucundinamarca.edu.co) NIT: 890.680.062-2

> *Documento controlado por el Sistema de Gestión de la Calidad Asegúrese que corresponde a la última versión consultando el Portal Institucional*

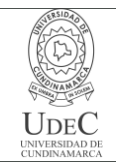

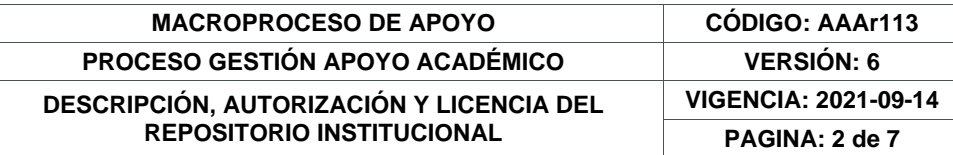

## **TÍTULO DEL DOCUMENTO**

Apoyo en los procedimientos contables de las empresas de Servicios y Asesorías LES S.A.S

## **SUBTÍTULO (Aplica solo para Tesis, Artículos Científicos, Disertaciones, Objetos Virtuales de Aprendizaje)**

## **EXCLUSIVO PARA PUBLICACIÓN DESDE LA DIRECCIÓN INVESTIGACÍON**

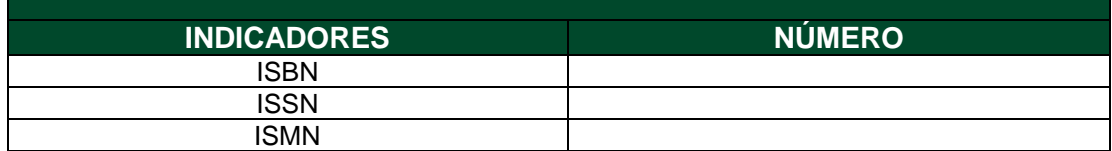

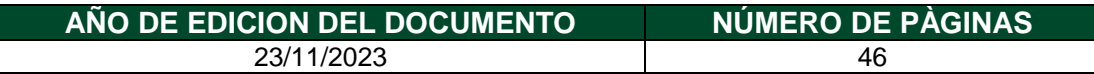

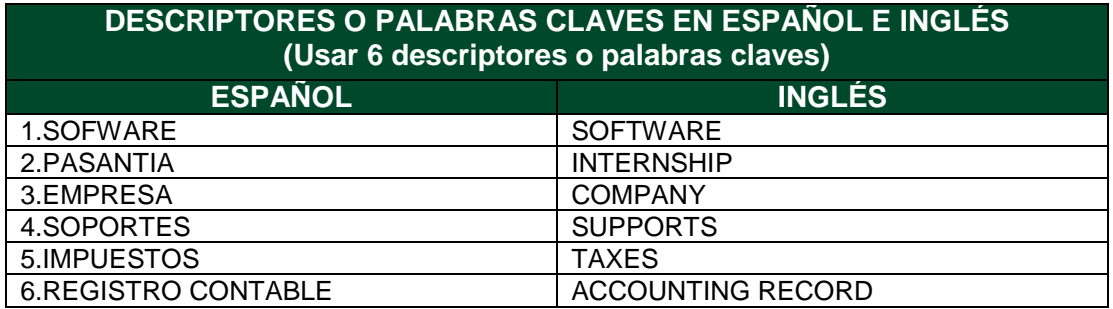

## **FUENTES (Todas las fuentes de su trabajo, en orden alfabético)**

AUDITOOL. Glosario. Juicio profesional, [En línea]. [Consultado el 09 de mayo de 2023]. Disponible en https://www.auditool.org/glosario/juicio-profesional

COLOMBIA. CONGRESO DE LA REPÚBLICA. Decreto 2420 Anexo 4 de 2015. (14, diciembre,2015). Normas de aseguramiento de la información. [En línea]. [Consultado: el 24 de marzo de 2023] Disponible en https://www.funcionpublica.gov.co/eva/gestornormativo/norma.php?i=76026

COLOMBIA. CONGRESO DE LA REPÚBLICA. Ley 43 de 1990. (13, diciembre, 1990). Por la cual se adiciona la Ley 145 de 1960, reglamentaria de la profesión de Contador Público y se dictan otras disposiciones. [En línea]. [Consultado: el 24 de

> Diagonal 18 No. 20-29 Fusagasugá – Cundinamarca Teléfono: (091) 8281483 Línea Gratuita: 018000180414 [www.ucundinamarca.edu.co](http://www.ucundinamarca.edu.co/) E-mail: [info@ucundinamarca.edu.co](mailto:info@ucundinamarca.edu.co) NIT: 890.680.062-2

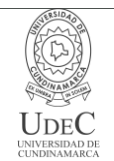

marzo de 2023]. Disponible en https://www.mineducacion.gov.co/1621/articles-104547\_archivo\_pdf.pdf

COLOMBIA. CONGRESO DE LA REPUBLICA. Concepto 137071 de 2022. Inhabilidades e incompatibilidades. [En línea]. [Consultado: el 05 de mayo de 2023]. Disponible en https://www.funcionpublica.gov.co/eva/gestornormativo/norma.php?i=195630#:~:text=De2 0acuerdo%20con%20el%20texto,contador%20de%20la%20misma%20sociedad

COLOMBIA. CONGRESO DE LA REPÚBLICA. Decreto 2706 de 2012. (27, diciembre,2012). Marco técnico normativo de información financiera para las microempresas. [En línea]. [Consultado: el 11 de noviembre de 2023]. Disponible en https://www.funcionpublica.gov.co/eva/gestornormativo/norma.php?i=51148

CONSEJO DE NORMAS INTERNACIONALES DE ETICA PARA CONTADORES. Código de ética para profesionales de la contabilidad, (2009). [En línea]. [Consultado el 01 de mayo de 2023]. Disponible en https://www.icjce.es/adjuntos/codigo\_etica\_IFAC.pdf

CONSEJO TÉCNICO DE LA CONTADURIA PÚBLICA. NICC 1 control de calidad contadores públicos, (2019). [En línea]. [Consultado: el 11 de noviembre 2023]. Disponible en https://www.ctcp.gov.co/publicaciones ctcp/presentaciones/2019/presentaciones-giractcp-jcc-2019/nicc1-calidad contador-independiente-2019-jcc

# **RESUMEN DEL CONTENIDO EN ESPAÑOL E INGLÉS**

(Máximo 250 palabras – 1530 caracteres, aplica para resumen en español):

## RESUMEN

El presente documento contiene el desarrollo del trabajo de grado opción pasantía realizado en la empresa de Servicios y Asesorías LES S.A.S, donde se pusieron en práctica los conocimientos adquiridos durante el proceso de formación académica mediante el apoyo contable de empresas pertenecientes a diferentes sectores económicos, manejo de diferentes softwares contable, registros contables, cálculo y presentación de impuestos y desarrollo de gestión documental, adicional esto se realizó la creación del código de ética el cual es de gran importancia para el contador público durante su ejercicio profesional.

## SUMMARY

This document contains the development of the internship option degree work carried out in the Services and Consulting company LES S.A.S, where the knowledge acquired during the academic training process was put into practice through the accounting support of companies belonging to different economic sectors, management of different accounting software, accounting records, calculation and presentation of taxes and development of document management, in addition to this, the creation of the code of ethics was carried out, which is of great importance for the public accountant during their professional practice.

> Diagonal 18 No. 20-29 Fusagasugá – Cundinamarca Teléfono: (091) 8281483 Línea Gratuita: 018000180414 [www.ucundinamarca.edu.co](http://www.ucundinamarca.edu.co/) E-mail: [info@ucundinamarca.edu.co](mailto:info@ucundinamarca.edu.co) NIT: 890.680.062-2

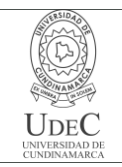

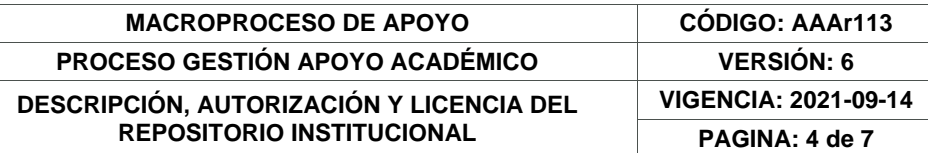

## **AUTORIZACIÓN DE PUBLICACIÓN**

Por medio del presente escrito autorizo (Autorizamos) a la Universidad de Cundinamarca para que, en desarrollo de la presente licencia de uso parcial, pueda ejercer sobre mí (nuestra) obra las atribuciones que se indican a continuación, teniendo en cuenta que, en cualquier caso, la finalidad perseguida será facilitar, difundir y promover el aprendizaje, la enseñanza y la investigación.

En consecuencia, las atribuciones de usos temporales y parciales que por virtud de la presente licencia se autoriza a la Universidad de Cundinamarca, a los usuarios de la Biblioteca de la Universidad; así como a los usuarios de las redes, bases de datos y demás sitios web con los que la Universidad tenga perfeccionado una alianza, son: Marque con una "X":

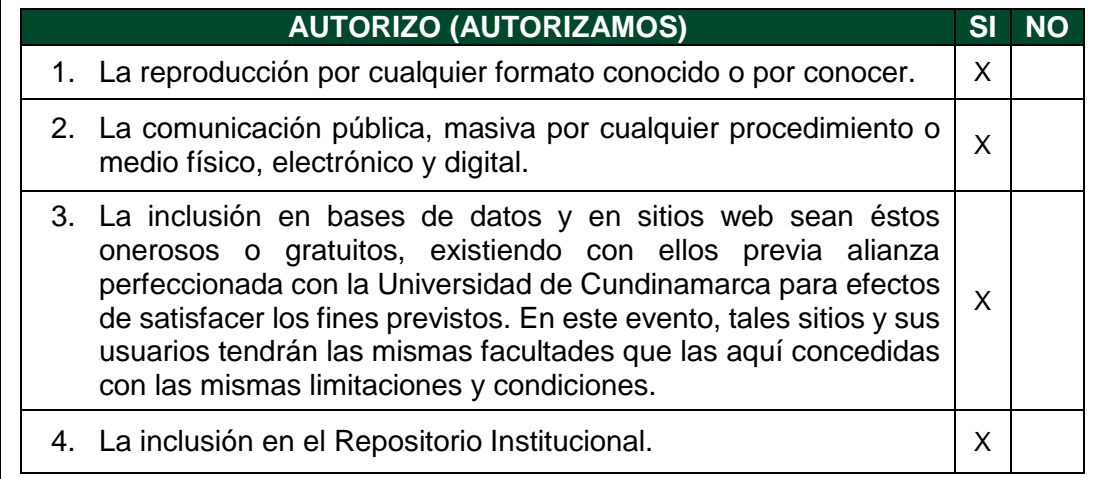

De acuerdo con la naturaleza del uso concedido, la presente licencia parcial se otorga a título gratuito por el máximo tiempo legal colombiano, con el propósito de que en dicho lapso mi (nuestra) obra sea explotada en las condiciones aquí estipuladas y para los fines indicados, respetando siempre la titularidad de los derechos patrimoniales y morales correspondientes, de acuerdo con los usos honrados, de manera proporcional y justificada a la finalidad perseguida, sin ánimo de lucro ni de comercialización.

Para el caso de las Tesis, Trabajo de Grado o Pasantía, de manera complementaria, garantizo(garantizamos) en mi(nuestra) calidad de estudiante(s) y por ende autor(es) exclusivo(s), que la Tesis, Trabajo de Grado o Pasantía en cuestión, es producto de mi(nuestra) plena autoría, de mi(nuestro) esfuerzo personal intelectual, como consecuencia de mi(nuestra) creación original particular y, por tanto, soy(somos) el(los) único(s) titular(es) de la misma. Además, aseguro (aseguramos) que no contiene citas, ni transcripciones de otras obras protegidas, por fuera de los límites

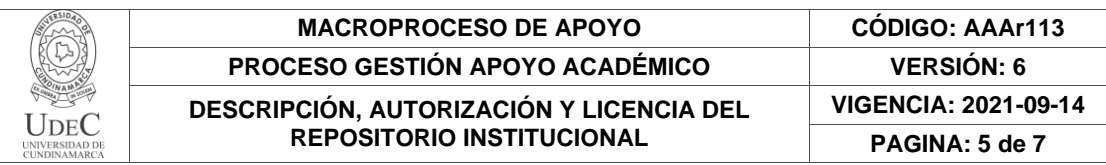

autorizados por la ley, según los usos honrados, y en proporción a los fines previstos; ni tampoco contempla declaraciones difamatorias contra terceros; respetando el derecho a la imagen, intimidad, buen nombre y demás derechos constitucionales. Adicionalmente, manifiesto (manifestamos) que no se incluyeron expresiones contrarias al orden público ni a las buenas costumbres. En consecuencia, la responsabilidad directa en la elaboración, presentación, investigación y, en general, contenidos de la Tesis o Trabajo de Grado es de mí (nuestra) competencia exclusiva, eximiendo de toda responsabilidad a la Universidad de Cundinamarca por tales aspectos.

Sin perjuicio de los usos y atribuciones otorgadas en virtud de este documento, continuaré (continuaremos) conservando los correspondientes derechos patrimoniales sin modificación o restricción alguna, puesto que, de acuerdo con la legislación colombiana aplicable, el presente es un acuerdo jurídico que en ningún caso conlleva la enajenación de los derechos patrimoniales derivados del régimen del Derecho de Autor.

De conformidad con lo establecido en el artículo 30 de la Ley 23 de 1982 y el artículo 11 de la Decisión Andina 351 de 1993, *"Los derechos morales sobre el trabajo son propiedad de los autores"*, los cuales son irrenunciables, imprescriptibles, inembargables e inalienables. En consecuencia, la Universidad de Cundinamarca está en la obligación de RESPETARLOS Y HACERLOS RESPETAR, para lo cual tomará las medidas correspondientes para garantizar su observancia.

**NOTA:** (Para Tesis, Trabajo de Grado o Pasantía):

# **Información Confidencial:**

Esta Tesis, Trabajo de Grado o Pasantía, contiene información privilegiada, estratégica, secreta, confidencial y demás similar, o hace parte de la investigación que se adelanta y cuyos resultados finales no se han publicado. **SI** \_\_\_ **NO** \_\_X\_.

En caso afirmativo expresamente indicaré (indicaremos) en carta adjunta, expedida por la entidad respectiva, la cual informa sobre tal situación, lo anterior con el fin de que se mantenga la restricción de acceso.

# **LICENCIA DE PUBLICACIÓN**

Como titular(es) del derecho de autor, confiero(erimos) a la Universidad de Cundinamarca una licencia no exclusiva, limitada y gratuita sobre la obra que se integrará en el Repositorio Institucional, que se ajusta a las siguientes características:

a) Estará vigente a partir de la fecha de inclusión en el repositorio, por un plazo de 5 años, que serán prorrogables indefinidamente por el tiempo que dure el derecho

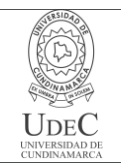

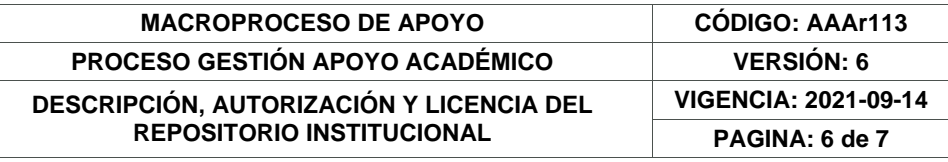

patrimonial del autor. El autor podrá dar por terminada la licencia solicitándolo a la Universidad por escrito. (Para el caso de los Recursos Educativos Digitales, la Licencia de Publicación será permanente).

b) Autoriza a la Universidad de Cundinamarca a publicar la obra en formato y/o soporte digital, conociendo que, dado que se publica en Internet, por este hecho circula con un alcance mundial.

c) Los titulares aceptan que la autorización se hace a título gratuito, por lo tanto, renuncian a recibir beneficio alguno por la publicación, distribución, comunicación pública y cualquier otro uso que se haga en los términos de la presente licencia y de la licencia de uso con que se publica.

d) El(Los) Autor(es), garantizo(amos) que el documento en cuestión es producto de mi(nuestra) plena autoría, de mi(nuestro) esfuerzo personal intelectual, como consecuencia de mi (nuestra) creación original particular y, por tanto, soy(somos) el(los) único(s) titular(es) de la misma. Además, aseguro(aseguramos) que no contiene citas, ni transcripciones de otras obras protegidas, por fuera de los límites autorizados por la ley, según los usos honrados, y en proporción a los fines previstos; ni tampoco contempla declaraciones difamatorias contra terceros; respetando el derecho a la imagen, intimidad, buen nombre y demás derechos constitucionales. Adicionalmente, manifiesto (manifestamos) que no se incluyeron expresiones contrarias al orden público ni a las buenas costumbres. En consecuencia, la responsabilidad directa en la elaboración, presentación, investigación y, en general, contenidos es de mí (nuestro) competencia exclusiva, eximiendo de toda responsabilidad a la Universidad de Cundinamarca por tales aspectos.

e) En todo caso la Universidad de Cundinamarca se compromete a indicar siempre la autoría incluyendo el nombre del autor y la fecha de publicación.

f) Los titulares autorizan a la Universidad para incluir la obra en los índices y buscadores que estimen necesarios para promover su difusión.

g) Los titulares aceptan que la Universidad de Cundinamarca pueda convertir el documento a cualquier medio o formato para propósitos de preservación digital.

h) Los titulares autorizan que la obra sea puesta a disposición del público en los términos autorizados en los literales anteriores bajo los límites definidos por la universidad en el "Manual del Repositorio Institucional AAAM003"

i) Para el caso de los Recursos Educativos Digitales producidos por la Oficina de Educación Virtual, sus contenidos de publicación se rigen bajo la Licencia Creative Commons: Atribución- No comercial- Compartir Igual.

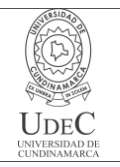

## **MACROPROCESO DE APOYO CÓDIGO: AAAr113 PROCESO GESTIÓN APOYO ACADÉMICO VERSIÓN: 6**

**VIGENCIA: 2021-09-14**

**DESCRIPCIÓN, AUTORIZACIÓN Y LICENCIA DEL REPOSITORIO INSTITUCIONAL**

**PAGINA: 7 de 7**

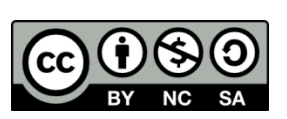

j) Para el caso de los Artículos Científicos y Revistas, sus contenidos se rigen bajo la Licencia Creative Commons Atribución- No comercial- Sin derivar.

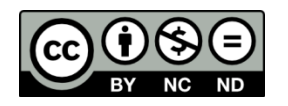

## **Nota:**

Si el documento se basa en un trabajo que ha sido patrocinado o apoyado por una entidad, con excepción de Universidad de Cundinamarca, los autores garantizan que se ha cumplido con los derechos y obligaciones requeridos por el respectivo contrato o acuerdo.

La obra que se integrará en el Repositorio Institucional está en el(los) siguiente(s) archivo(s).

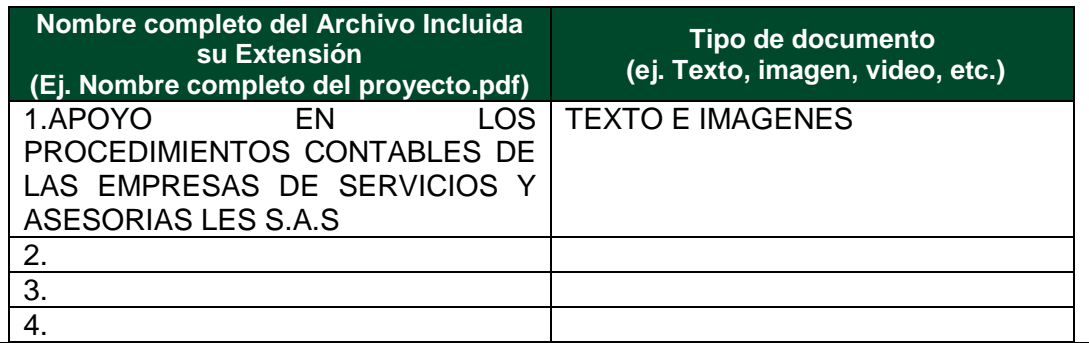

En constancia de lo anterior, Firmo (amos) el presente documento:

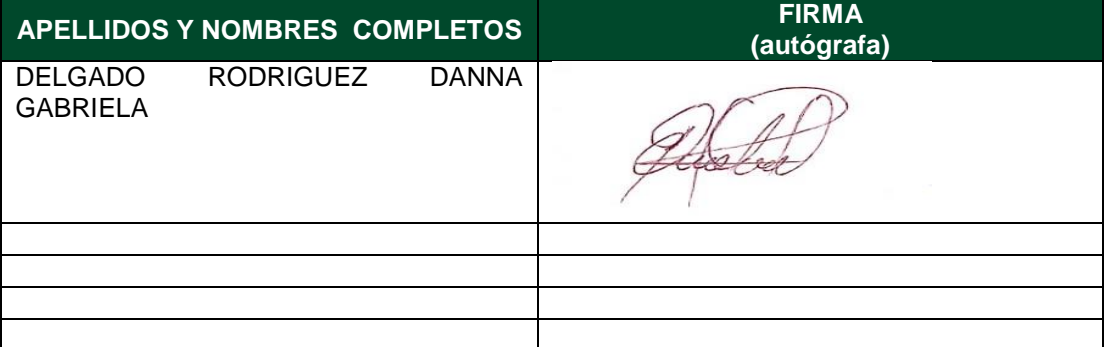

21.1-51-20.

Diagonal 18 No. 20-29 Fusagasugá – Cundinamarca Teléfono: (091) 8281483 Línea Gratuita: 018000180414 [www.ucundinamarca.edu.co](http://www.ucundinamarca.edu.co/) E-mail: [info@ucundinamarca.edu.co](mailto:info@ucundinamarca.edu.co) NIT: 890.680.062-2

# APOYO EN LOS PROCEDIMIENTOS CONTABLES DE LAS EMPRESAS DE SERVICIOS Y ASESORIAS LES S.A.S

DANNA GABRIELA DELGADO RODRIGUEZ

UNIVERSIDAD DE CUNDINAMARCA FACULTAD DE CIENCIAS ADMINISTRATIVAS ECONOMICAS Y CONTABLES CONTADURIA PUBLICA FUSAGASUGÁ 2023

# APOYO EN LOS PROCEDIMIENTOS CONTABLES DE LAS EMPRESAS DE SERVICIOS Y ASESORIAS LES S.A.S

DANNA GABRIELA DELGADO RODRIGUEZ

Trabajo de grado para optar el título de Contador Publico

ASESOR INTERNO: EDGAR ENRIQUE AGUAS GUERRERO

> ASESOR EXTERNO: LUIS EDUARDO SALTAREN

UNIVERSIDAD DE CUNDINAMARCA FACULTAD DE CIENCIAS ADMINISTRATIVAS ECONOMICAS Y CONTABLES CONTADURIA PUBLICA FUSAGASUGÁ 2023

Nota de Aceptación

the control of the control of the control of the control of

 $\overline{a}$ 

 $\overline{a}$ 

L

 $\overline{\phantom{0}}$ 

Presidente del Jurado

<u> 1989 - Johann Barn, amerikansk politiker (</u>

Jurado

Jurado

# DEDICATORIA

Dedico este trabajo a Dios y a mi familia, puesto que fueron mi apoyo y motivación para seguir esforzándome cada día y lograr cumplir mis objetivos durante el desarrollo de mi carrera y de esta manera poder culminarla satisfactoriamente.

## AGRADECIMIENTOS

Agradezco a Dios quien fue el que me permitió acceder a la Universidad de Cundinamarca.

De igual manera a mis padres por ser un apoyo fundamental y motivarme con sus palabras cada día que pasaba.

Agradezco a mis compañeros quienes fueron un apoyo importante durante el transcurso de mi carrera.

Agradezco al docente Edgar Enrique Aguas Guerrero quien estuvo presente durante este proceso y me brindo su ayuda y apoyo en cada momento.

Por último, agradezco a la empresa SERVICIOS Y ASESORIAS LES S.A.S que me permitió realizar la opción de grado y fue un lugar donde pude adquirir muchos conocimientos y poner en práctica lo aprendido durante la formación académica.

# TABLA DE CONTENIDO

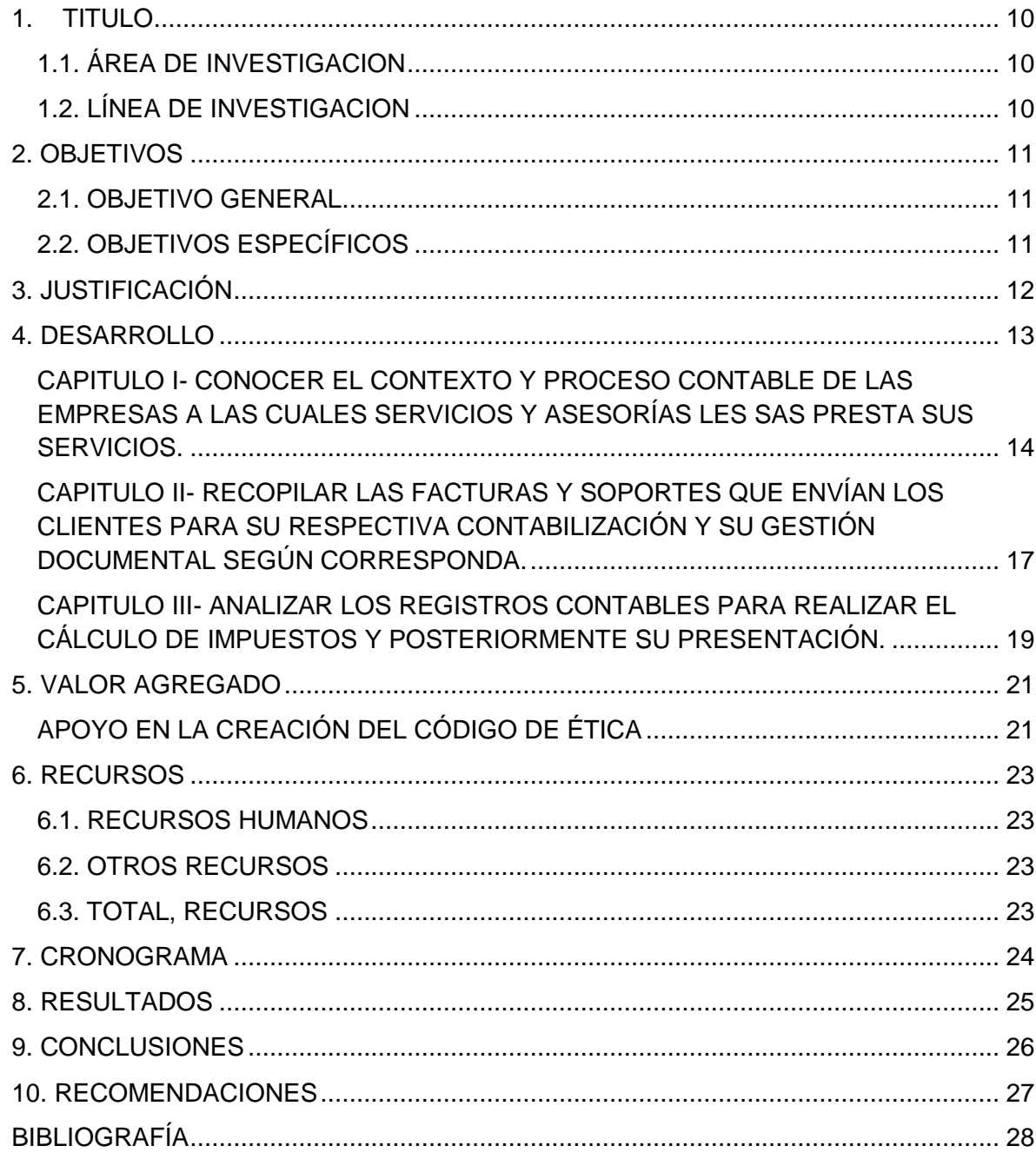

# TABLA DE TABLAS

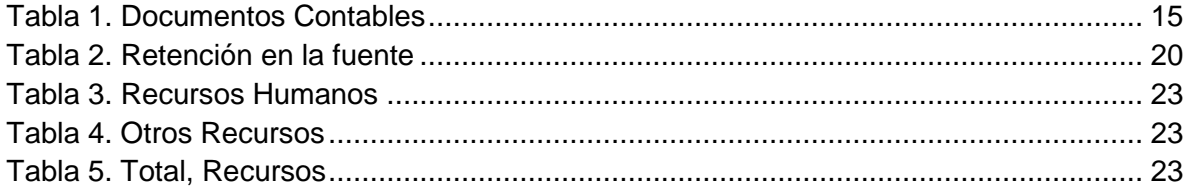

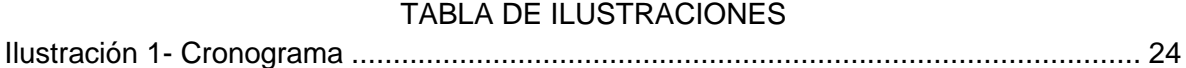

# TABLA DE ANEXOS

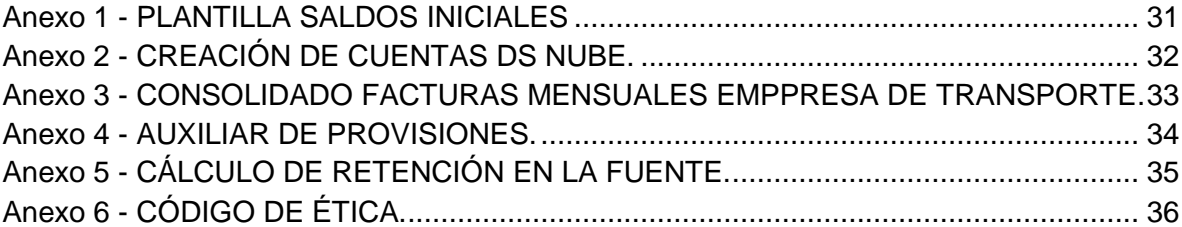

# 1. TITULO

<span id="page-16-0"></span>Apoyo en los procedimientos contables de las empresas de Servicios y Asesorías LES S.A.S

<span id="page-16-1"></span>1.1. ÁREA DE INVESTIGACION

Gestión, emprendimiento, organizaciones sociales del conocimiento y aprendizaje.

<span id="page-16-2"></span>1.2. LÍNEA DE INVESTIGACION

Gestión contable y Financiera

# 2. OBJETIVOS

## <span id="page-17-1"></span><span id="page-17-0"></span>2.1. OBJETIVO GENERAL

Apoyar en los procedimientos contables de las empresas de Servicios y Asesorías LES S.A.S.

# <span id="page-17-2"></span>2.2. OBJETIVOS ESPECÍFICOS

Conocer el contexto y proceso contable de las empresas a las cuales Servicios y Asesorías LES SAS presta sus servicios.

Recopilar las facturas y soportes que envían los clientes para su respectiva contabilización y su gestión documental según corresponda.

Analizar los registros contables para realizar el cálculo de impuestos y posteriormente su presentación.

Apoyo en la creación del Código de Ética.

# 3. JUSTIFICACIÓN

<span id="page-18-0"></span>Entre los diferentes procesos para realizar la opción de grado, se encuentra la alternativa de realizar pasantías, una oportunidad que brinda la Universidad de Cundinamarca que permite al estudiante contar con el apoyo de un asesor interno y externo los cuales estarán acompañando su proceso en la empresa asignada.

Elegir este proceso y poderlo realizar en una empresa de Servicios Contables es de gran ayuda para el estudiante de Contaduría Pública, ya que de esta manera se podrá aprender y poner en práctica los conocimientos y competencias adquiridos durante su proceso de formación.

Esta alternativa también permite al estudiante adquirir mayor responsabilidad con sus actividades, obtener mayor confianza en sí mismo y fortalecer su trabajo en equipo, trabajar en estos aspectos es de gran importancia ya que son herramientas fundamentales para la vida laboral.

Dicha modalidad de grado permite mayores beneficios al estudiante al momento de enfrentarse a su vida laboral y es de gran ayuda para aquellas personas que nunca han tenido la oportunidad de tener experiencia en el área contable.

## 4. DESARROLLO

<span id="page-19-0"></span>El proceso de pasantía realizado en la empresa SERVICIOS Y ASESORIAS LES S.A.S dio inicio el 18 de octubre de 2022 y finalizó el 14 de agosto de 2023, donde se dio apoyo a las diferentes empresas realizando labores como lo son registros contables de facturas, contabilización de pago de seguridad social según el mes correspondiente, registro contable de nómina de trabajadores, así mismo con la información registrada calcular impuestos como retención en la fuente, retención de Ica entre otros y de esta manera realizar conciliación bancaria, depreciación de activos, y posterior a esto revisar de manera detallada el listado mensual emitido por la Dian sobre facturas de compra y venta y poder verificar que los registros contables coincidan con el reporte descargado.

Por otro lado, se identificó que a la empresa le faltaba el Código de Ética, por este motivo se decide apoyar en la creación de este como valor agregado.

# <span id="page-20-0"></span>CAPITULO I- CONOCER EL CONTEXTO Y PROCESO CONTABLE DE LAS EMPRESAS A LAS CUALES SERVICIOS Y ASESORÍAS LES SAS PRESTA SUS SERVICIOS.

Para iniciar este proceso se obtuvo información de cada empresa donde correspondían a actividades como servicio de transporte, servicios médicos, servicio hotelero y servicios de publicidad, donde contaban con un aproximado de 3 a 10 trabajadores, dichas empresas hacen parte del grupo 3 NIIF teniendo en cuenta la cantidad de ingresos brutos totales, patrimonio y cantidad de trabajadores. De esta manera, los estados financieros son preparados de conformidad con las Normas internacionales de información financiera para microempresas teniendo en cuenta el decreto 2706 de 2012 según lo establecido en la política contable, el cual reglamenta la Ley 1314 de 2009 sobre el marco técnico normativo de información financiera, según lo señalado el máximo de empleados es de 10 y sus activos son de 500 SMMLV. 1

Inicialmente la contabilidad de la clínica y de la empresa de transporte se manejaban desde el software contable denominado MEKANO, allí se realizaban los registros contables de facturas de compra y venta, para ello se analizó la política contable y se procedió a realizar los registros según lo indicado, además se registraban en el comprobante correspondiente. Esta herramienta contaba con acceso desde dos perfiles los cuales eran el supervisor y auxiliar. Además de esto el programa contaba con la opción para crear terceros y crear activos en caso de ser necesario, así mismo se podían descargar libros auxiliares para conocer los movimientos registrados en las cuentas contables.

 $\overline{a}$ 

<sup>1</sup> COLOMBIA. CONGRESO DE LA REPÚBLICA. Decreto 2706 de 2012. (27, diciembre, 2012). Marco técnico normativo de información financiera para las microempresas. [En línea]. [Consultado: el 11 de noviembre de 2023]. Disponible en https://www.funcionpublica.gov.co/eva/gestornormativo/norma.php?i=51148

También se manejó el software DATAICO, el cual se utilizaba para registrar la información correspondiente al hotel, esta herramienta permitía realizar registros contables y efectuar documentos soporte cuando fuera necesario.

Así mismo la empresa SERVICIOS Y ASESORIAS LES SAS, realizó la compra de la licencia de un software denominado DS NUBE, herramienta que se empezó a utilizar para las operaciones en el año 2023 para la empresa de transporte, clínica, y servicios de publicidad. Para este programa se realizó la parametrización correspondiente a la empresa de transporte, donde se efectuó el cargue de saldos iniciales, el cual se ejecutó mediante el diligenciamiento de plantillas de Excel las cuales fueron entregadas vía correo electrónico por parte del software. (Anexo1)

Seguidamente se crearon comprobantes contables, esto con el fin de registrar la información según lo establecido en las facturas, los cuales fueron:

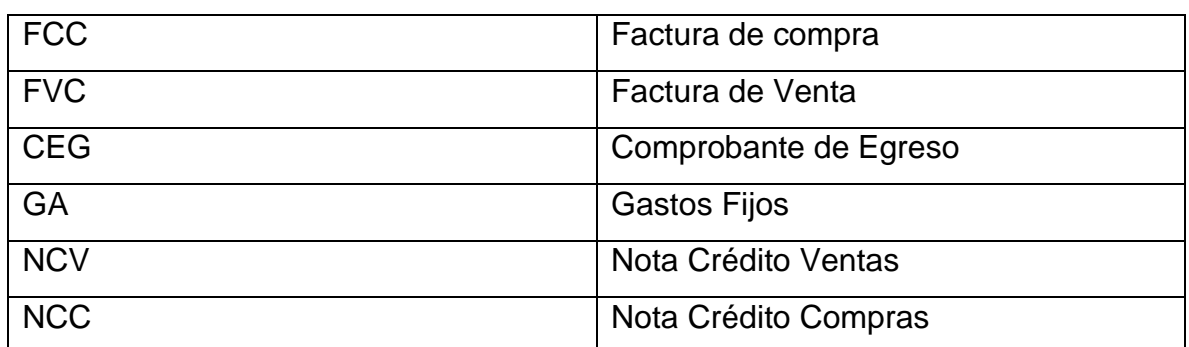

<span id="page-21-0"></span>*Tabla 1. Documentos Contables*

*Elaboración propia.*

Además de esto se realizó la creación de terceros y creación de cuentas necesarias para la ejecución de operaciones contables. Este software permitía el acceso de dos perfiles al mismo tiempo por empresa. (Anexo2)

# <span id="page-23-0"></span>CAPITULO II- RECOPILAR LAS FACTURAS Y SOPORTES QUE ENVÍAN LOS CLIENTES PARA SU RESPECTIVA CONTABILIZACIÓN Y SU GESTIÓN DOCUMENTAL SEGÚN CORRESPONDA.

Para el desarrollo de este objetivo se descargaron las facturas enviadas por parte de los clientes, además de esto se analizó cada documento e identificó si correspondía a facturas de compra, venta, nomina, planilla de seguridad social, documentos soporte entre otros, de este modo se debía guardar en el drive en la carpeta asignada para cada empresa, teniendo en cuenta el mes correspondiente con el nombre del tercero y el número de la factura, esto con el fin de facilitar su búsqueda y su proceso de contabilización y así obtener una correcta organización.

En caso de que fueran facturas físicas se tendría en cuenta la fecha del documento y posterior a esto se archivaba en un folder AZ.

De esta manera, la empresa de transporte enviaba documentos físicos, donde la mayoría eran peajes, y estos por el tipo de papel existía la posibilidad de que la información se borrara, por esta razón era necesario tener copias de cada uno y posteriormente archivar en la AZ correspondiente.

Para el caso de las facturas o documentos electrónicos, se suministraban vía correo electrónico de manera quincenal o mensual, donde la empresa enviaba un consolidado en Excel de lo enviado y se debía verificar que todo estuviera correcto. (Anexo3)

Para las demás empresas, se debían descargar las facturas de los correos empresariales a los cuales se tenía acceso, esta actividad se realizaba de manera diaria o cuando fuera necesario, en caso de que se requiriera una factura y esta no estuviera en el correo, se accedía a la página de la Dian y se descargaba el documento necesario, posterior a esto se realizaban los registros contables teniendo en cuenta lo establecido en la factura, naturaleza de cuentas y política contable de la empresa.

Por otro lado, al tener la información mensual en el software se realizaban comparaciones con la información emitida por la Dirección de Impuestos y Aduanas Nacionales y verificar si era necesario agregar facturas. Así mismo, se realizaron revisiones de las cuentas de provisión y de salarios y de esta manera se verifico que la información coincidiera. (Anexo4)

En caso de que los clientes enviaran facturas de personas no obligadas a facturar o cuentas de cobro, se procedía a crear documentos soporte con la información correspondiente, esto con el fin de que esos gastos fueran deducibles.

# <span id="page-25-0"></span>CAPITULO III- ANALIZAR LOS REGISTROS CONTABLES PARA REALIZAR EL CÁLCULO DE IMPUESTOS Y POSTERIORMENTE SU PRESENTACIÓN.

Dando seguimiento al capítulo anterior, luego de realizar las revisiones pertinentes y corroborar que la información registrada en el software sea la indicada con respecto al listado de Dirección de Aduanas Nacionales (DIAN), se tuvo en cuenta las fechas de presentación de impuestos y que estaban obligados a presentar teniendo en cuenta lo establecido en el RUT, por un lado, la empresa de transporte debía presentar retención en la fuente mensual, retención de Ica bimensual en la cuidad de Bogotá e impuesto de industria y comercio ocasional, igualmente la Clínica debía presentar retención en la fuente, retención de Ica mensual, y para el Hotel se presentó impuesto a las ventas IVA de manera cuatrimestral.

Por otra parte, para realizar el cálculo de la retención en la fuente se debía tener en cuenta la base de retención en compras y en servicios y posterior a esto se analizaba que porcentaje se debía aplicar, teniendo en cuenta si era compra, honorarios o servicio y a su vez si era declarante o no declarante. (Anexo5)

Al tener esta información se descargaba un auxiliar de la cuenta de retención en la fuente 2365, esto con el fin de asegurar que los cálculos y los registros contables estuvieran acorde y, por último, se realizaba el diligenciamiento del formulario 350 en la plataforma muisca de la Dirección de Aduanas Nacionales (DIAN).

| <b>Concepto</b>        | <b>UVT mínima</b> | <b>Base</b> | <b>Tarifa</b> |
|------------------------|-------------------|-------------|---------------|
| Compras                | 27                | 1.145.124   | 2.5%          |
| declarantes            |                   |             |               |
| Compras<br>no          | 27                | 1.145.124   | 3.5%          |
| declarantes            |                   |             |               |
| <b>Servicios</b>       | 4                 | 169.648     | 4%            |
| declarantes            |                   |             |               |
| <b>Servicios</b><br>no | 4                 | 169.648     | 6%            |
| declarantes            |                   |             |               |
| Servicio<br>de         | 4                 | 169.648     | $1\%$         |
| transporte de carga    |                   |             |               |
| Honorarios persona     | 0                 | 100%        | 11%           |
| jurídica               |                   |             |               |
| Honorarios persona     | 0                 | 100%        | 10%           |
| natural                |                   |             |               |

<span id="page-26-0"></span>*Tabla 2. Retención en la fuente*

*Elaboración propia.* 

Para realizar el cálculo del impuesto de retención de Ica, se debía tener en cuenta el consolidado de las facturas a las cuales se les había aplicado retención en la fuente, luego de esto se debían revisar los documentos mencionados anteriormente, esto con el fin de separar las facturas que correspondían a la misma ciudad donde se encontraba ubicada la empresa, es decir que para el caso de la empresa de transporte que se encontraba ubicada en Bogotá solamente se le aplicaba retención de Ica a las facturas que superaran base de retención en la fuente y que de igual manera estuvieran ubicadas en la cuidad de Bogotá.

Además de los impuestos mencionados anteriormente, también se presentó el impuesto sobre las ventas IVA, para realizar este cálculo se descargó el listado de facturas de la página de la Dian, donde se debía separar las ventas, devoluciones, compras, servicios y excluidos o exentos, adicional a esto se tenía en cuenta los diferentes porcentajes de IVA esto con el fin de registrar en las casillas correspondientes en el formulario establecido 300.

## 5. VALOR AGREGADO

## <span id="page-27-0"></span>APOYO EN LA CREACIÓN DEL CÓDIGO DE ÉTICA

<span id="page-27-1"></span>Al realizar el proceso de pasantías en la empresa SERVICIOS Y ASESORIAS LES S.A.S, se evidencio la falta del Código de Ética el cual es de vital importancia ya que este documento proporciona pautas para prevenir situaciones desfavorables, disminuir amenazas y de esta manera crear salvaguardas. Así como lo establece la NICC 1 en sus elementos del control de calidad – requerimientos de ética aplicables, donde orienta sobre los principios fundamentales que definen la ética profesional. Mismo. Además, la empresa tuvo una inspección por la junta central de contadores donde exigían realizar dicha implementación. 2

Por este motivo, se decide apoyar en la creación del código de ética, tomando como base unos lineamientos con los cuales contaba la empresa. Durante la creación de este documento se plasman los principios fundamentales de los contadores, adicional a esto se describen una serie de situaciones las cuales se pueden presentar en el entorno con terceros y de manera individual. Además, se dan a conocer las amenazas que se pueden generar y se describe una serie de salvaguardas para disminuir o eliminar estos peligros.

Este documento se crea teniendo en cuenta el Decreto 2420 Anexo 4 de 2015 el cual trata sobre las normas de aseguramiento de la información – código de ética

 $\overline{a}$ 

<sup>2</sup> CONSEJO TÉCNICO DE LA CONTADURIA PÚBLICA. NICC 1 control de calidad contadores públicos, (2019). [En línea]. [Consultado: el 11 de noviembre 2023]. Disponible en https://www.ctcp.gov.co/publicacionesctcp/presentaciones/2019/presentaciones-gira-ctcp-jcc-2019/nicc1-calidad-contador-independiente-2019 jcc

para profesionales de la contabilidad y la Ley 43 de 1990 que reglamenta la profesión como contador público y otras disposiciones, en dichos documentos se encuentran los lineamientos para un código de ética y los principios fundamentales del profesional en contabilidad.<sup>3</sup> (Anexo 6)

<sup>3</sup>COLOMBIA. CONGRESO DE LA REPÚBLICA. Decreto 2420 Anexo 4 de 2015. (14, diciembre,2015). Normas de aseguramiento de la información. [En línea]. [Consultado: el 24 de marzo de 2023] Disponible en https://www.funcionpublica.gov.co/eva/gestornormativo/norma.php?i=76026

## 6. RECURSOS

## <span id="page-29-1"></span><span id="page-29-0"></span>6.1. RECURSOS HUMANOS

# <span id="page-29-4"></span>*Tabla 3. Recursos Humanos*

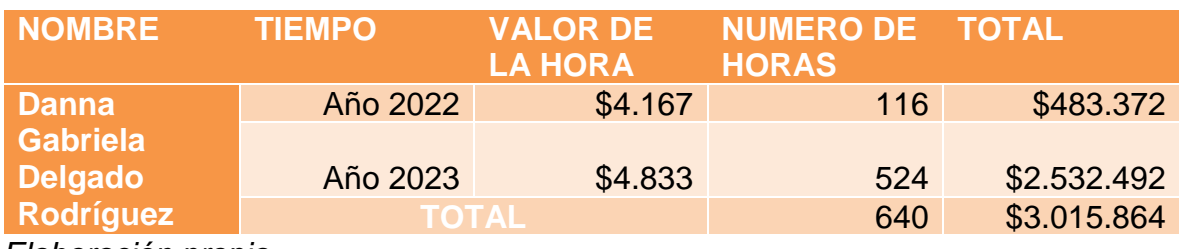

*Elaboración propia.*

# <span id="page-29-2"></span>6.2. OTROS RECURSOS

<span id="page-29-5"></span>*Tabla 4. Otros Recursos*

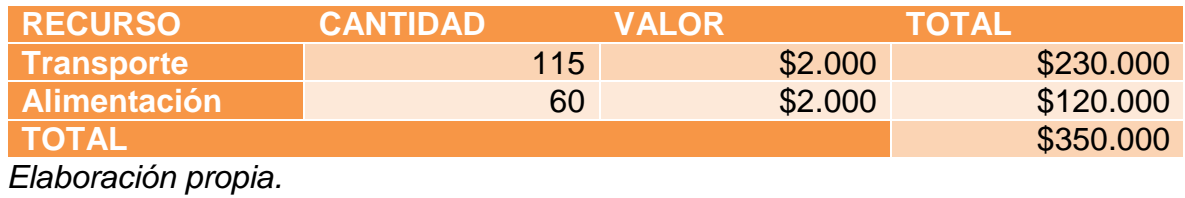

# <span id="page-29-3"></span>6.3. TOTAL, RECURSOS

<span id="page-29-6"></span>*Tabla 5. Total, Recursos*

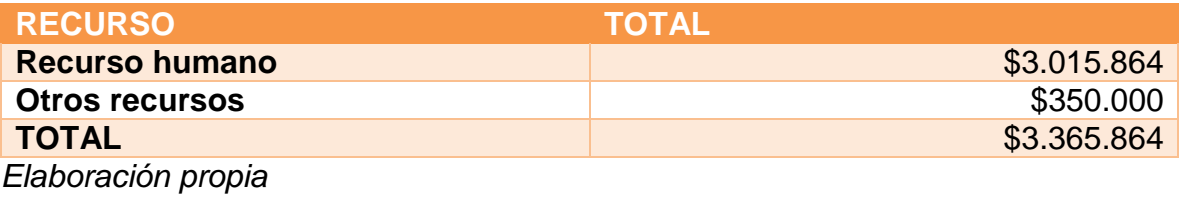

# 7. CRONOGRAMA

# *Ilustración 1- Cronograma*

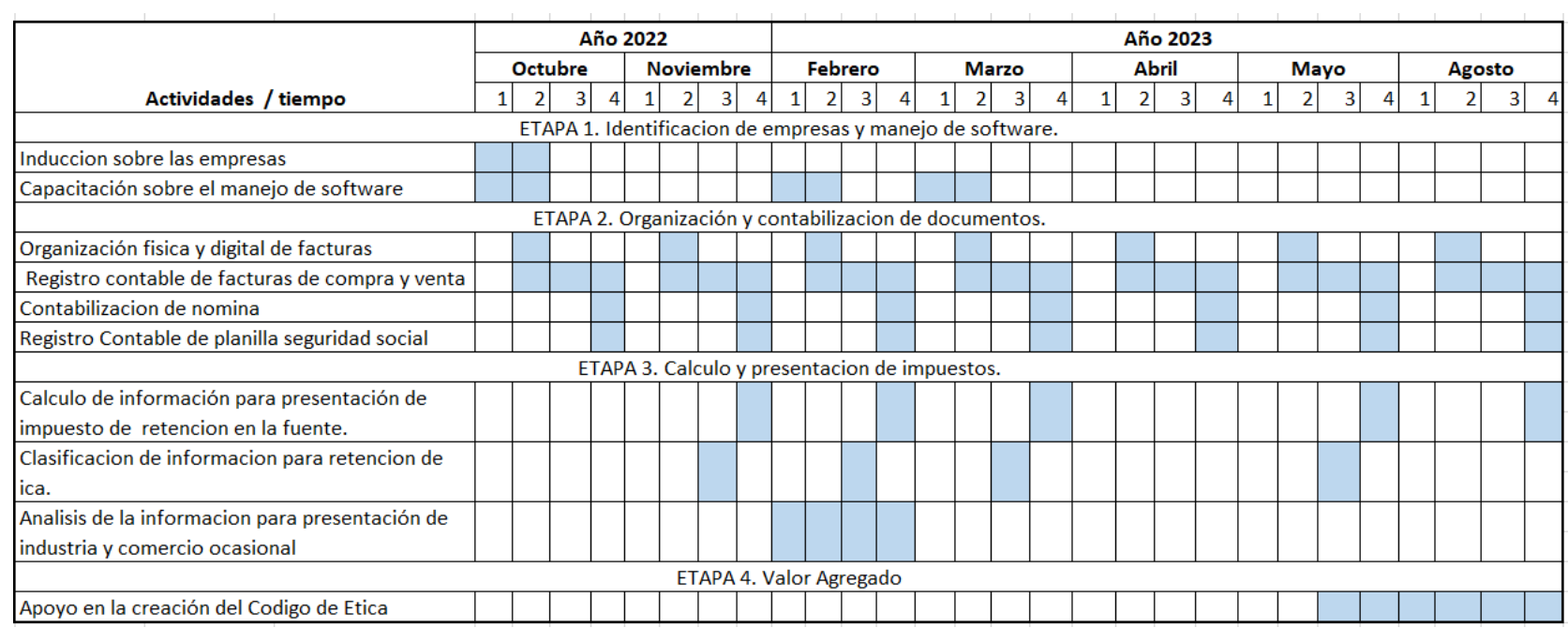

<span id="page-30-1"></span><span id="page-30-0"></span>*Elaboración propia.*

## 8. RESULTADOS

<span id="page-31-0"></span>Mediante el proceso de pasantías se logró que la información física y digital de las empresas asignadas quedara organizada en la carpeta o AZ correspondiente.

Se realizó la parametrización del software contable DS Nube para la empresa de transporte, esto con el fin de poner realizar las operaciones contables pertinentes.

Posterior a esto, se realizaron los registros contables correspondientes teniendo en cuenta el tipo de documento suministrado.

Así mismo, se realizó el cálculo y la presentación de impuestos para cada empresa en las fechas establecidas como retención en la fuente, retención de Ica, impuesto de industria y comercio.

Además, se logró la realización de documentos soporte para las facturas que no fueran electrónicas y a las cuales se les pudiera realizar este procedimiento, esto con el fin de que los gastos se pudieran deducir.

Por último, como valor agregado se apoyó en la creación del código de ética.

## 9. CONCLUSIONES

<span id="page-32-0"></span>El desarrollo de la Opción de Pasantía en la empresa SERVICIOS Y ASESORIAS LES S.A.S fue de gran importancia, ya que permitió que el estudiante adquiriera conocimientos mediante la ejecución de diferentes actividades con el uso de softwares contables.

Al conocer empresas de diversas actividades económicas, se obtuvo experiencia sobre los procesos contables de cada sector, esto permite que al iniciar la vinculación laboral pueda realizar las actividades con mayor eficiencia.

El estudiante conoció acerca de las reglamentaciones vigentes aplicables a facturación electrónica, analizó y realizó documentos soporte para proceder a los registros contables en las diferentes herramientas tecnológicas.

Fue de gran importancia realizar procesos tributarios, de esta manera el pasante adquirió conocimientos sobre los diferentes tributos, bases gravables, tarifas y periodicidad en que se deben presentar, además interactuó con el manejo de la plataforma MUISCA de la Dirección de Impuestos y Aduanas Nacionales (DIAN) y plataformas de las secretarias de hacienda del país.

El proceso de elaboración del código de ética ayudó a que el estudiante tuviera presente los principios fundamentales para los profesionales en Contaduría Pública y la importancia de su cumplimiento como empresa de contadores en el desarrollo de su profesión.

## 10. RECOMENDACIONES

<span id="page-33-0"></span>Mejorar la comunicación del cliente con el prestador del servicio, esto con el fin de que la información suministrada se entregue de manera oportuna como también el desarrollo de actividades se realice de manera eficaz.

Tener mayor sentido de pertenencia con el uso de elementos tecnológicos, ya que en ocasiones se utiliza como distracción y afecta en los resultados de las actividades.

Una vez creado el código de ética este debe ser socializado y de estricto cumplimiento, evaluación y seguimiento por parte de profesionales y pasantes que formen parte de la empresa, es deber de la administración promoverlo para fortalecer la identidad y compromiso con el deber profesional.

# BIBLIOGRAFÍA

<span id="page-34-0"></span>COLOMBIA. CONGRESO DE LA REPÚBLICA. Decreto 2420 Anexo 4 de 2015. (14, diciembre,2015). Normas de aseguramiento de la información. [En línea]. [Consultado: el 24 de marzo de 2023] Disponible en https://www.funcionpublica.gov.co/eva/gestornormativo/norma.php?i=76026

COLOMBIA. CONGRESO DE LA REPÚBLICA. Ley 43 de 1990. (13, diciembre, 1990). Por la cual se adiciona la Ley 145 de 1960, reglamentaria de la profesión de Contador Público y se dictan otras disposiciones. [En línea]. [Consultado: el 24 de marzo de 2023]. Disponible en https://www.mineducacion.gov.co/1621/articles-104547\_archivo\_pdf.pdf

COLOMBIA. CONGRESO DE LA REPUBLICA. Concepto 137071 de 2022. Inhabilidades e incompatibilidades. [En línea]. [Consultado: el 05 de mayo de 2023]. Disponible en en de la contradiction de la contradiction de la contradiction de la contradiction de la contradiction de la contradiction de la contradiction de la contradiction de la contradiction de la contradiction de la https://www.funcionpublica.gov.co/eva/gestornormativo/norma.php?i=195630#:~:te xt=De%20acuerdo%20con%20el%20texto,contador%20de%20la%20misma%20s ociedad.

CONSEJO DE NORMAS INTERNACIONALES DE ETICA PARA CONTADORES. Código de ética para profesionales de la contabilidad, (2009). [En línea]. [Consultado el 01 de mayo de 2023]. Disponible en https://www.icjce.es/adjuntos/codigo\_etica\_IFAC.pdf

AUDITOOL. Glosario. Juicio profesional, [En línea]. [Consultado el 09 de mayo de 2023]. Disponible en https://www.auditool.org/glosario/juicio-profesional

CONSEJO TÉCNICO DE LA CONTADURIA PÚBLICA. NICC 1 control de calidad contadores públicos, (2019). [En línea]. [Consultado: el 11 de noviembre 2023]. Disponible en en https://www.ctcp.gov.co/publicacionesctcp/presentaciones/2019/presentaciones-gira-ctcp-jcc-2019/nicc1-calidadcontador-independiente-2019-jcc

COLOMBIA. CONGRESO DE LA REPÚBLICA. Decreto 2706 de 2012. (27, diciembre, 2012). Marco técnico normativo de información financiera para las microempresas. [En línea]. [Consultado: el 11 de noviembre de 2023]. Disponible en https://www.funcionpublica.gov.co/eva/gestornormativo/norma.php?i=51148

ANEXOS

<span id="page-37-0"></span>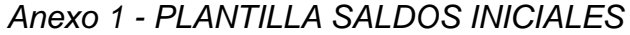

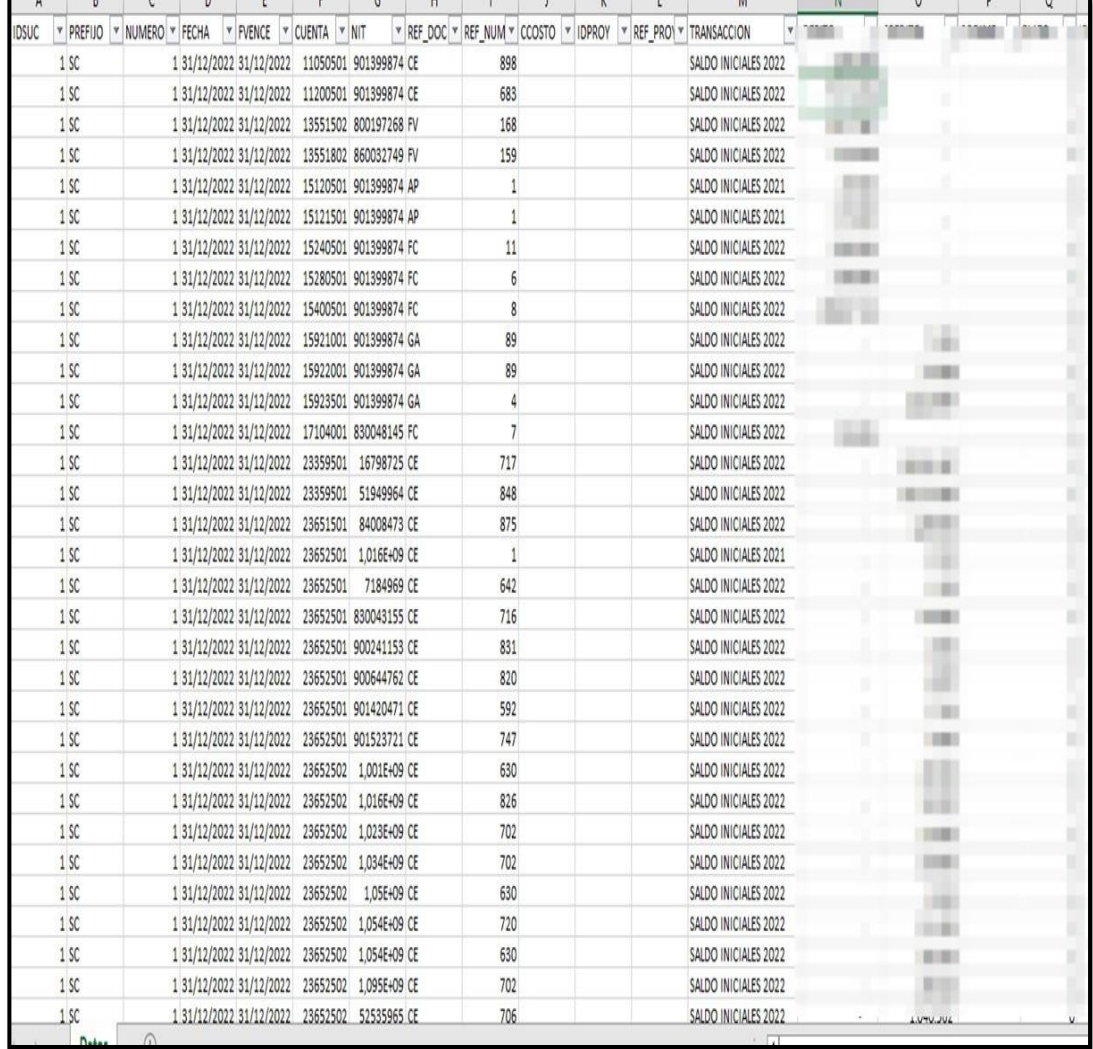

# <span id="page-38-0"></span>Anexo 2 - CREACIÓN DE CUENTAS DS NUBE.

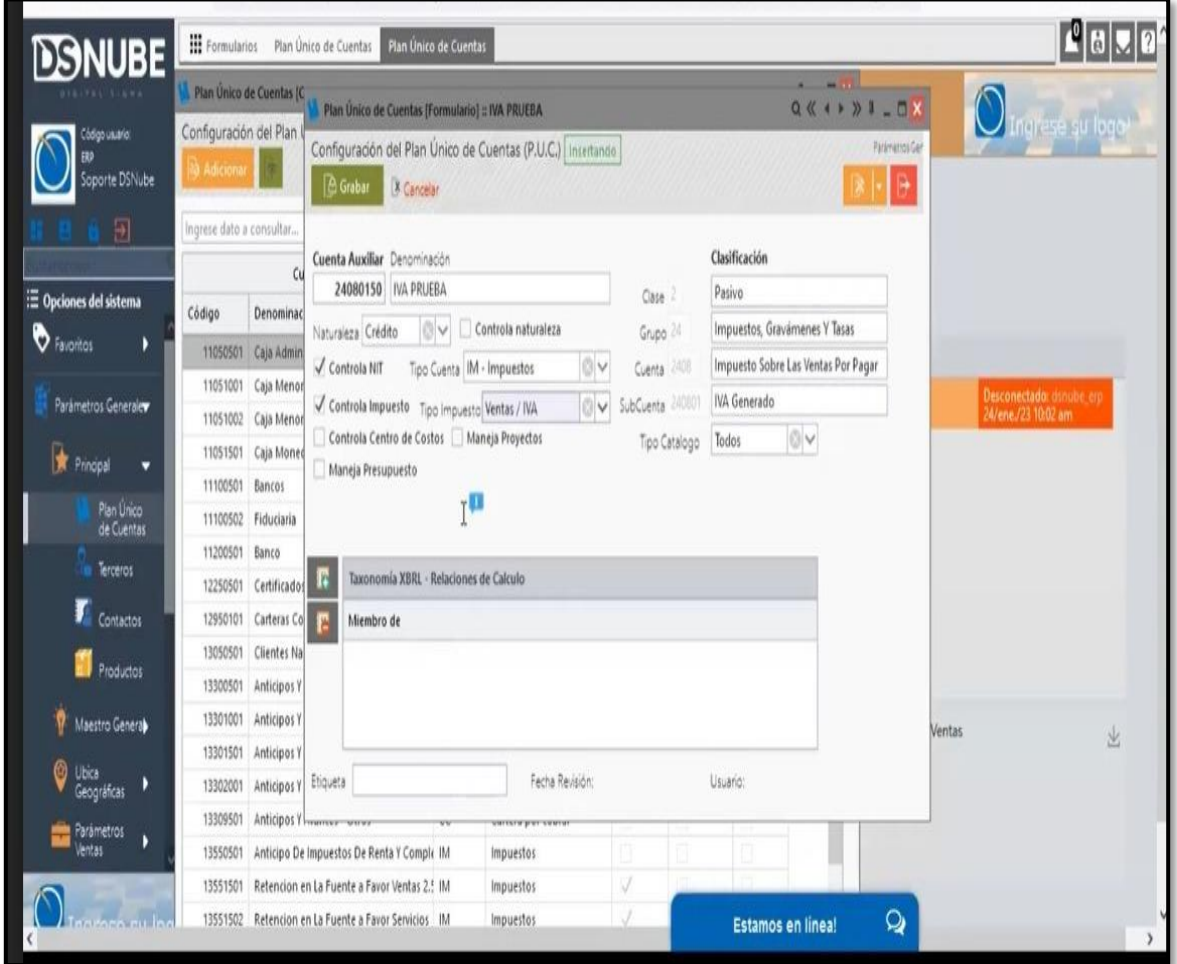

# <span id="page-39-0"></span>*Anexo 3 - CONSOLIDADO FACTURAS MENSUALES EMPPRESA DE TRANSPORTE.*

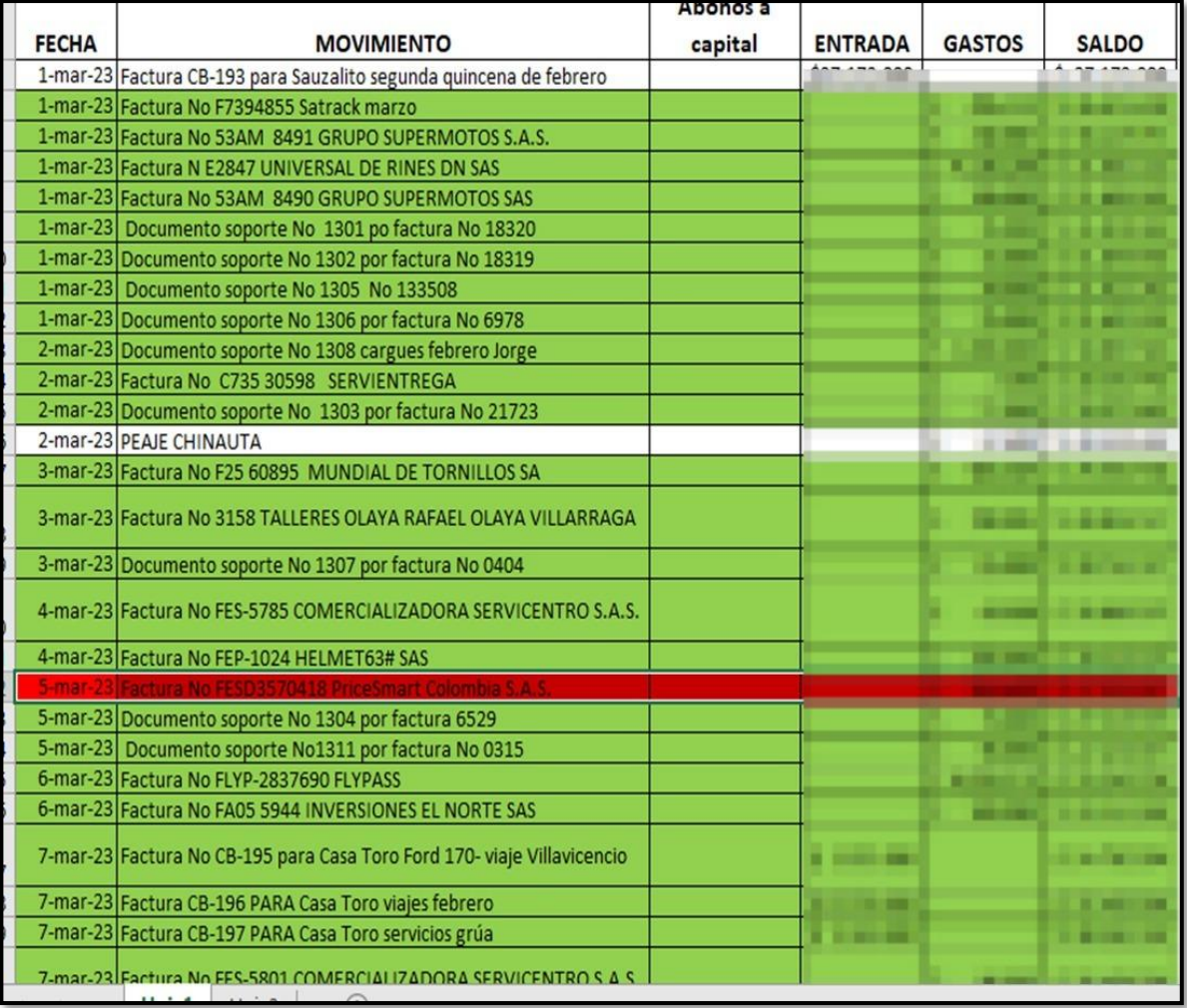

# <span id="page-40-0"></span>*Anexo 4 - AUXILIAR DE PROVISIONES.*

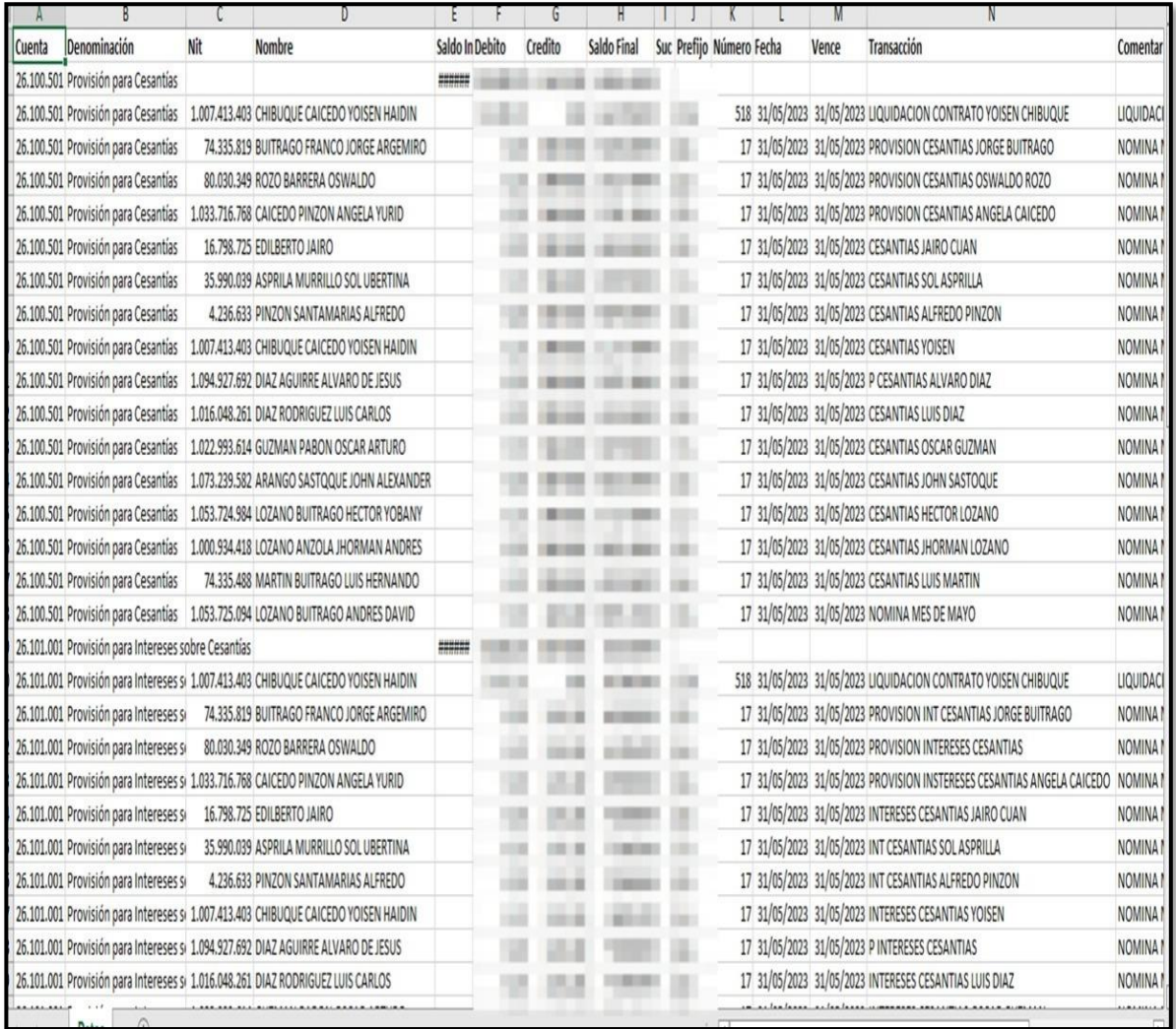

# <span id="page-41-0"></span>*Anexo 5 - CÁLCULO DE RETENCIÓN EN LA FUENTE.*

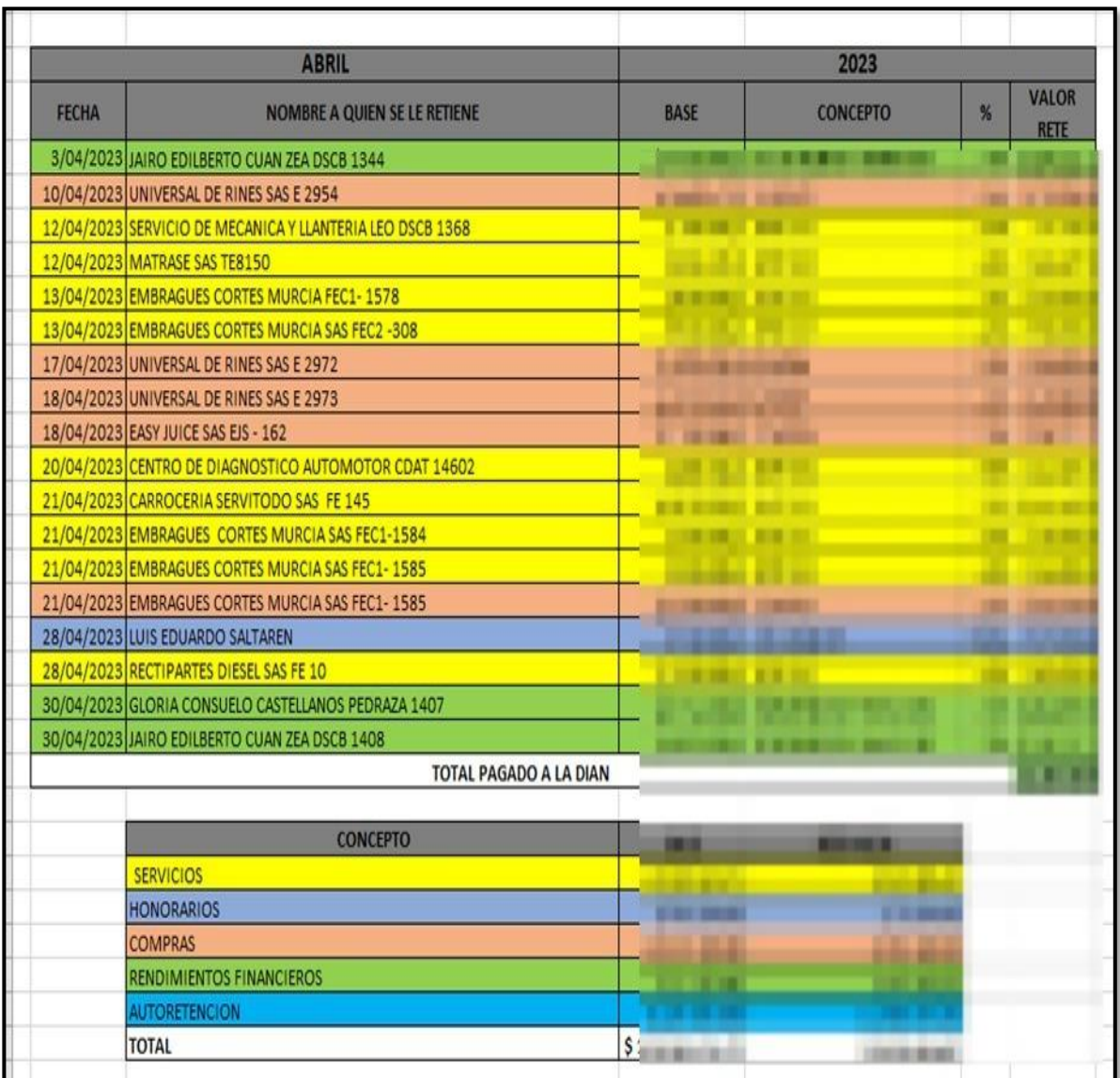

<span id="page-42-0"></span>Anexo 6 - CÓDIGO DE ÉTICA.

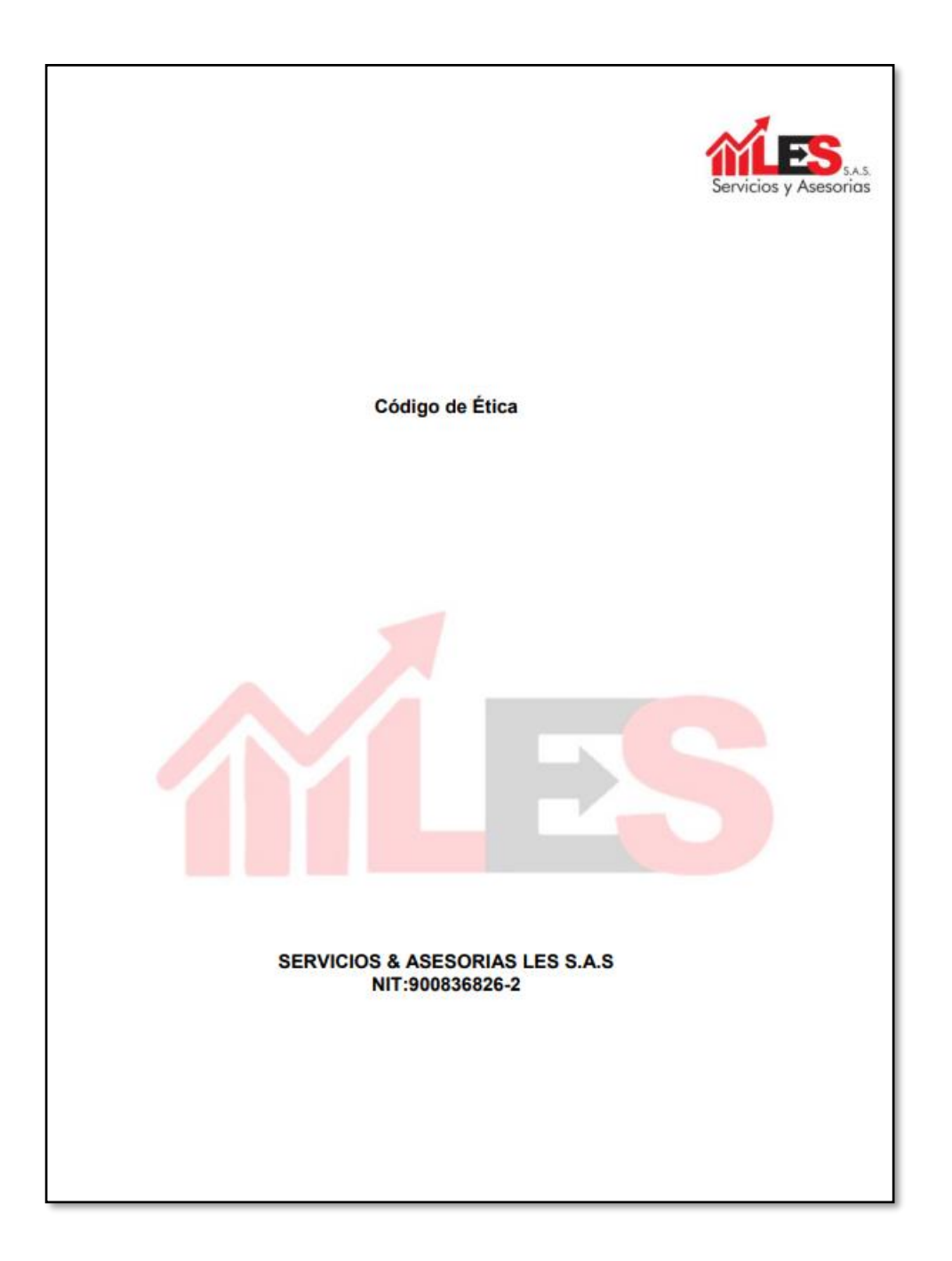

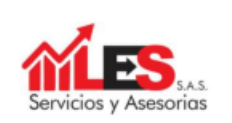

## **TABLA DE CONTENIDO**

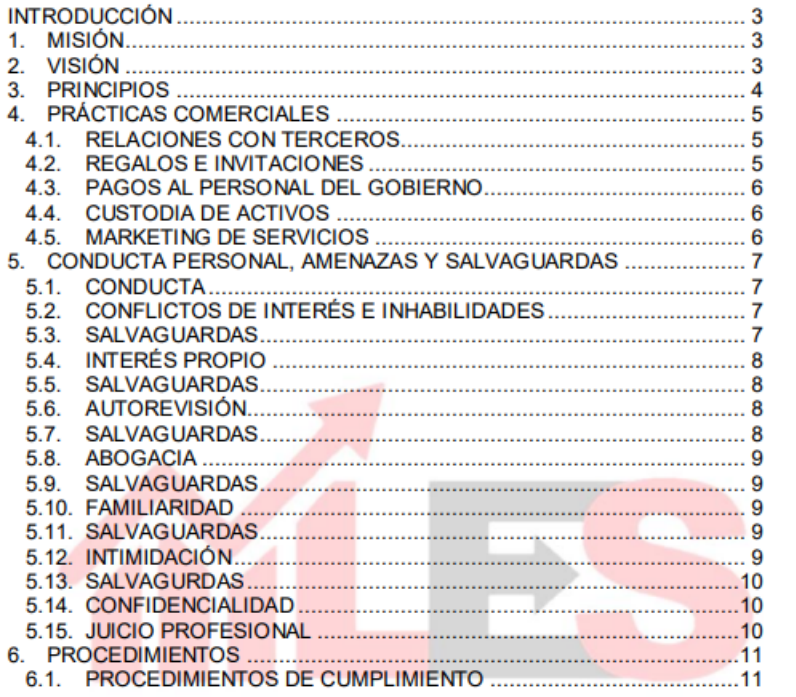

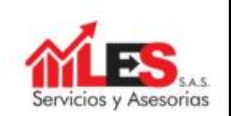

## **INTRODUCCIÓN**

SERVICIOS & ASESORIAS L.E.S S.A.S identificado con NIT 900.836.825-2, es una sociedad por acciones simplificada certificada por la JUNTA CENTRAL DE CONTADORES PUBLICOS para el desarrollo de actividades económicas de servicios integrales de auditoría, revisoría fiscal, gestión contable y financiera. Se ha desempeñado en compañías de distintos sectores ofreciendo servicios contables, financieros y fiscales. De esta manera, el presente código de ética pretende regular las acciones de los profesionales, teniendo en cuenta los principios fundamentales para profesionales en contaduría pública, teniendo en cuenta las leyes y normas reglamentarias.

De esta manera, dicho documento se desarrolla teniendo en cuenta los lineamientos proporcionados en el Anexo 4 del Decreto 2420 de 2015 y la Ley 43 de 1990.

#### 1. MISIÓN

Prestar en forma integral los servicios generales, asesorías contables y financiera, como son la prestación de servicios integrales de auditoría, revisoría fiscal, gestión contable y financiera, presentación de informes a entidades reguladoras, declaraciones de impuestos de orden nacional, territorial, municipal, así brindar un servicio de alta calidad, responsabilidad, honestidad y puntualidad en el desarrollo de su objeto comercial de nuestra distinguida clientela.

#### 2. VISIÓN

Ser en la Provincia de Sumapaz y Bogotá D.C en su área metropolitana para el año 2025 una de las mejores opciones para las empresas, contratistas e independientes, en el sector comercial, ofreciendo un

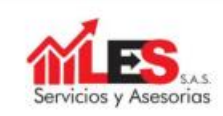

excelente servicio & asesorías para el desarrollo de su objeto económicosocial; a nivel regional y nacional.

### 3. PRINCIPIOS

A continuación, se dan a conocer los principios básicos para los contadores públicos, los cuales se deberán aplicar en el desarrollo de su profesión.

- · Integridad: Actuar con honestidad y sinceridad ante cualquier situación o actividad realizada.
- · Objetividad: Ejercer con imparcialidad y sin prejuicios en el campo de acción profesional.
- · Independencia: Demostrar autonomía mental y de criterio ante cualquier decisión.
- Responsabilidad: Este principio se encuentra todas las normas de  $\bullet$ ética y es necesario para cumplir con las actividades contables.
- · Confidencialidad: Mantener una relación de lealtad y privacidad de lo realizado en sus actividades.
- · Observancia de las disposiciones normativas: Realizar los trabajos teniendo en cuenta los procedimientos adecuados y disposiciones promulgadas por el Estado.
- · Competencia y actualización profesional: Realizar contratos para los cuales cuente con las capacidades necesarias para realizarlos de manera eficaz y a su vez debe estar actualizado.
- · Difusión y colaboración. Contribuir a la enseñanza de la Contaduría Pública.
- . Respeto entre colegas: Actuar con buena fe y lealtad con sus colegas.<sup>1</sup>

<sup>1</sup>COLOMBIA. CONGRESO DE LA REPÚBLICA. Ley 43 de 1990. (13, diciembre, 1990). Por la cual se adiciona la Ley 145 de 1960, reglamentaria de la profesión de Contador Público y se dictan otras disposiciones. [En línea]. [Con

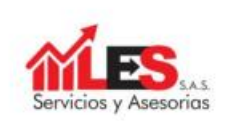

## **4. PRÁCTICAS COMERCIALES**

#### 4.1. RELACIONES CON TERCEROS

Al iniciar relaciones con un nuevo cliente, de sebe tener en cuenta lo siguiente:

- · Contar con el conocimiento suficiente sobre los clientes o junta de socios, además de esto de las actividades de la empresa o sociedad.
- · Evitar aceptar encargos con personas jurídicas o naturales que tengan conductas en contra de la ley, o a la ética.
- · Establecer lineamientos con los clientes con el fin de asegurar el compromiso de adecuación de actividades con el fin de realizar mejoras.

## 4.2. REGALOS E INVITACIONES

En caso de presentarse actuaciones de regalos o invitaciones, el profesional debe actuar con objetividad e independencia, si el profesional en su juicio considera que se pueden presentar inconvenientes no se debe admitir dicho ofrecimiento. No se podrán aceptar regalos como:

- Obsequios en efectivo de manera directa o indirecta.
- Objetos con valores excesivos  $\bullet$
- Sobornos o recompensas<sup>2</sup>

<sup>2</sup>COLOMBIA. CONGRESO DE LA REPÚBLICA. Decreto 2420 Anexo 4 de 2015. (14, diciembre, 2015). Normas de aseguramiento de la información. [En línea]. [Consultado: el 24 de marzo de 2023] marzo de 2023] Disponibl<br/> de 2023] https://www.funcionpublica.gov.co/eva/gestornormativo/norma.php?i=76026

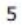

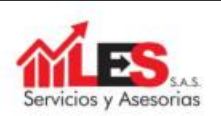

### 4.3. PAGOS AL PERSONAL DEL GOBIERNO

Se prohíbe suministrar elementos de valor, obsequios o efectivo, directa o indirectamente, a personas que pertenezcan al gobierno o sean parte de entidades políticas, ya que esto puede presentar conflicto de intereses o amenazas donde se ponga en riesgo el cumplimiento de los principios.

## **4.4. CUSTODIA DE ACTIVOS**

No es aceptable que el profesional se haga cargo de la custodia de dinero o de activos del cliente, por este motivo se deben tener en cuenta las siguientes practicas:

- Se deberán separar los activos personales a los de la empresa.
- El profesional deberá brindar información en cualquier momento sobre aquellos activos a las personas pertinentes en caso de que lo soliciten.
- Se efectuarán todos los requerimientos legales y reglamentarias aplicables en cuanto a la obtención y registro de activos.

#### 4.5. MARKETING DE SERVICIOS

Se impide efectuar alguna acción donde se vea afectada la reputación de la profesión al momento de realizar alguna actividad de marketing. Se debe evitar:

- Realizar aseveraciones exageradas sobre los servicios que presta o en relación a su experiencia.
- Difundir información errónea u ofensiva sin fundamentos sobre colegas.

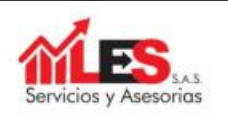

#### 5. CONDUCTA PERSONAL, AMENAZAS Y SALVAGUARDAS

### 5.1. CONDUCTA

Se deben tener en cuenta las siguientes acciones:

- Actuar con honradez y eficiencia en la ejecución de su trabajo.
- No participar en actividades donde se pueda afectar a terceros, ya sea con información falsa o por incumplimiento de diligencias.
- Comunicar a tiempo sobre actos que presenten irregularidad frente a la ley o normas establecidas.

#### 5.2. CONFLICTOS DE INTERÉS E INHABILIDADES

El conflicto de intereses se puede presentar cuando exista un beneficio secundario y esto ponga en riesgo la objetividad al realizar sus actividades. Las inhabilidades son condiciones que impiden la elección o nombramiento de un profesional a un encargo, por este motivo, no podrán ser Revisores Fiscales:

- Asociados pertenecientes o los que ocupen otro cargo a la misma compañía.
- · Aquellos que presenten matrimonio, los pertenecientes al cuarto grado de consanguinidad, primero civil o segundo de afinidad, o sean consocios de los administradores y funcionarios directivos, el cajero auditor o contador de la misma sociedad.<sup>3</sup>

#### 5.3. SALVAGUARDAS

Para evitar conflicto de interés, se podrán aplicar las siguientes salvaguardas:

<sup>3</sup>COLOMBIA. CONGRESO DE LA REPUBLICA. Concepto 137071 de 2022. Inhabilidades e incompatibilidades. [En línea]. [Consultado: el 05 de mayo de 2023]. Disponible en https://www.funcionpublica.gov.co/eva/gestornormativo/norma.php?i=195630#:~-text=De%20acuerdo%20con%20el%20texto.contador%20de%20la%20misma%20sociedad.

## $\overline{7}$

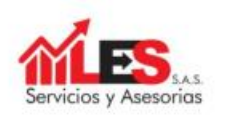

· No realizar actividades que no estén dentro del contrato o que puedan perjudicar su objetividad.

### 5.4. INTERÉS PROPIO

El interés propio se da cuando se buscan satisfacer necesidades propias, ya sean financieras o de otro tipo.

## 5.5. SALVAGUARDAS

Para evitar amenazas de interés propio, se podrán aplicar las siguientes salvaguardas:

. No aceptar contratos donde se identifiquen intereses financieros directos.

## 5.6. AUTOREVISIÓN

Se presenta una amenaza en el momento en que el auditor no realice seguimiento a los criterios o correcciones expresadas anteriormente por él mismo sobre información que la entidad tiene en cuenta para la preparación de información financiera.

### 5.7. SALVAGUARDAS

Para evitar amenazas de auto-revisión, se establecerá si debe aplicar la siguiente salvaguarda:

· Para garantizar el cumplimiento del profesional sobre las correcciones se realizarán revisiones mensuales, esto con el fin de que la información suministrada para informes sea la correcta.

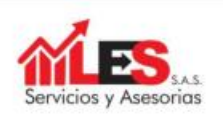

### 5.8. ABOGACIA

La amenaza que se puede presentar es que el auditor apoye la posición u opinión del cliente y esta ponga en peligro su objetividad.

### 5.9. SALVAGUARDAS

Con el fin de evitar este tipo de amenaza, se establecerá si se implementara la siguiente salvaguarda:

· Se impide tomar medidas gerenciales (co-administrar) en nombre del cliente.

#### 5.10. FAMILIARIDAD

La amenaza que se deriva de una influencia o relación excesivas o de amistad con el cliente y que esto tenga como consecuencias que no actué de manera imparcial.

### 5.11. SALVAGUARDAS

Con el fin de evitar amenazas de familiaridad, se establecerá si aplicar la siguiente salvaguarda:

· Garantizar que no se realicen encargos donde existan relaciones por matrimonio o parentesco, esto con el fin de evitar que por aquellos vínculos el profesional no actué teniendo en cuenta los principios fundamentales.

## 5.12. INTIMIDACIÓN

Se presenta cuando el profesional puede ser amenazado o condicionado por presiones inapropiadas y que estas tengan causas negativas frente a la objetividad de informes.

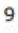

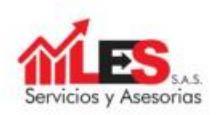

## 5.13. SALVAGURDAS

Para evitar amenazas de intimidación, se fijará si puede aplicar lo siguiente:

- . Reunirse con los socios o cliente para comunicar los hechos que indujeron a la intimidación.
- · Renunciar al encargo en caso necesario.<sup>4</sup>

### 5.14. CONFIDENCIALIDAD

Mantener reserva de la información que los clientes han confiado al profesional, exceptuado cuando sea necesaria la divulgación ante la ley. Dicha información incluye papeles de trabajo, listas de chequeo, informes. El profesional deberá mantener esta confidencialidad incluso después de haber finalizado contratos.<sup>5</sup>

### 5.15. JUICIO PROFESIONAL

Se aplica teniendo en cuenta los conocimientos y la experiencia que el profesional ha adquirido referente a normas de contabilidad, auditoria y ética. Para ello se tendrá en cuenta:

- · La práctica del profesional debe apta para conseguir una conclusión sobre el trabajo.
- Se tendrá en cuenta la experiencia significativa de expertos en otras disciplinas.<sup>6</sup>

<sup>&</sup>lt;sup>4</sup> CONSEJO DE NORMAS INTERNACIONALES DE ETICA PARA CONTADORES. Código de ética para profesionales de la contabilidad, (2009). [En línea]. [Consultado el 01 de mayo de 2023]. Disponible en https://www.icjce.es/adjuntos/codigo\_etica\_IFAC.pdf  $^5$  COLOMBIA. CONGRESO DE LA REPUBLICA. Decreto 2420 Decreto 2420 Anexo 4 de 2015. (14, diciembre, 2015) Anexo 4 de 2015. Normas de aseguramiento de la información. [En [Consultado: el 08 de mayo de linea]. 20231 Disponible en https://www.funcionpublica.gov.co/eva/gestornormativo/norma.php?i=76026 <sup>6</sup> AUDITOOL. Glosario. Juicio profesional, [En línea]. [Consultado el 09 de mayo

de 2023]. Disponible en https://www.auditool.org/glosario/juicio-profSesional

<sup>10</sup> 

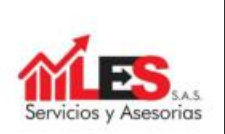

## **6. PROCEDIMIENTOS**

## 6.1. PROCEDIMIENTOS DE CUMPLIMIENTO

En caso de no cumplir con lo establecido en este código, se tendrán que tomar acciones pertinentes como pueden ser sanciones, suspensiones o desvinculación de empresas.

Para ello hay que tener muy presente cada acto realizado y tener en cuenta:

· ¿Qué específicamente me piden que haga? ¿Parece poco ético o inapropiado? Esto le permitirá enfocarse en la pregunta específica que enfrenta y las alternativas que tiene. Use su juicio y sentido común; si algo parece poco ético o inapropiado, probablemente lo sea.

Dejar claro y documentado sus responsabilidad y rol. .

Elaboró y Aprobó